## Métodos Formales y Análisis de Herramientas para la Producción de Software

Aristides Dasso, Ana Funes

{arisdas, afunes}@unsl.edu.ar Universidad Nacional de San Luis

Universidad Nacional de San Luis 2006

# **RSL**

# Raise Specification Language

A. Dasso, A. Funes Métodos Formales ... 2

RSL es Formal • Sintaxis precisa • Reglas de buena formación (typing, ámbitos)

- Semántica matemática, formal
- Lógica subyacente (permite razonar sobre propiedades)

A. Dasso, A. Funes Métodos Formales

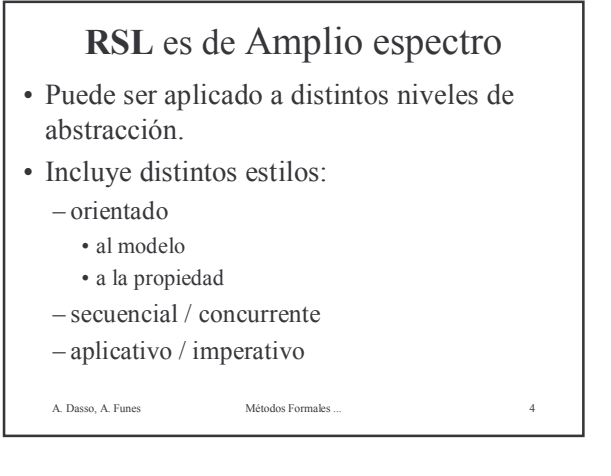

## Requerimientos, ejemplo

Base de datos que soporta la administración de un registro electoral. Soporta las siguientes funciones:

- Registrar una persona en la BD
- Chequear si una persona está en la BD

A. Dasso, A. Funes Métodos Formales .

## Abstracción

• "Qué" más bien que "Cómo"

#### RSL permite:

- Abstracción de datos
- Abstracción de operaciones

A. Dasso, A. Funes Métodos Formales .

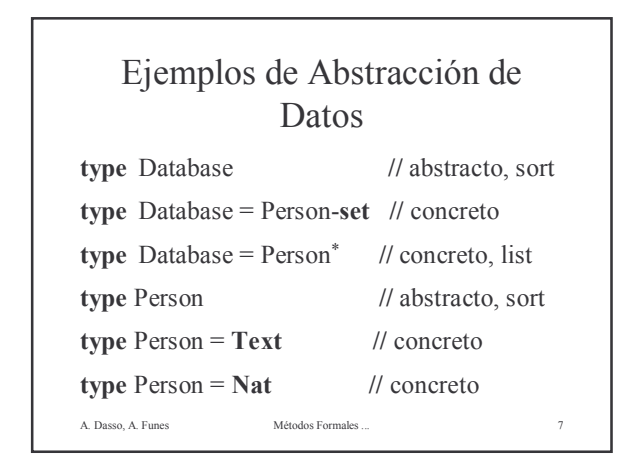

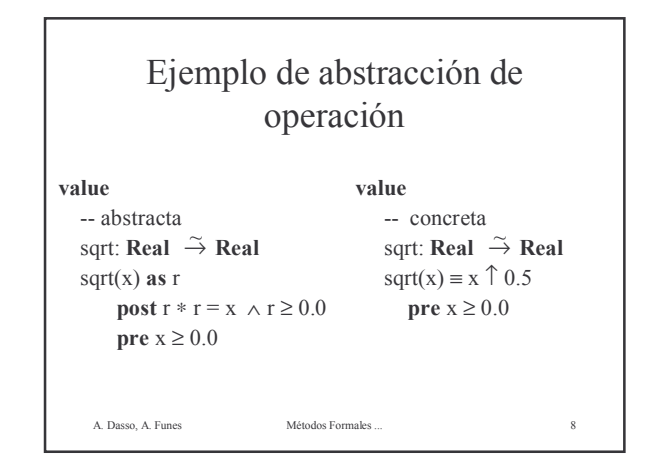

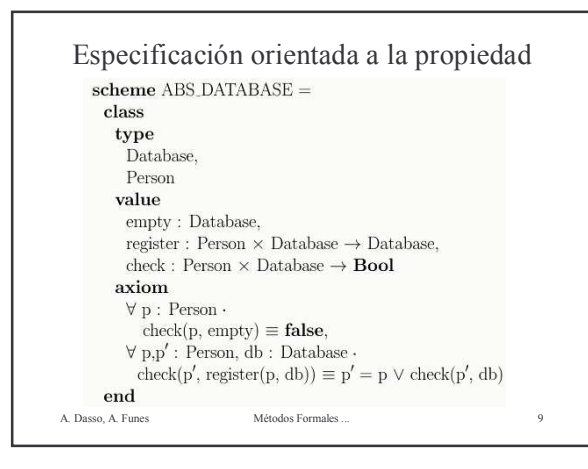

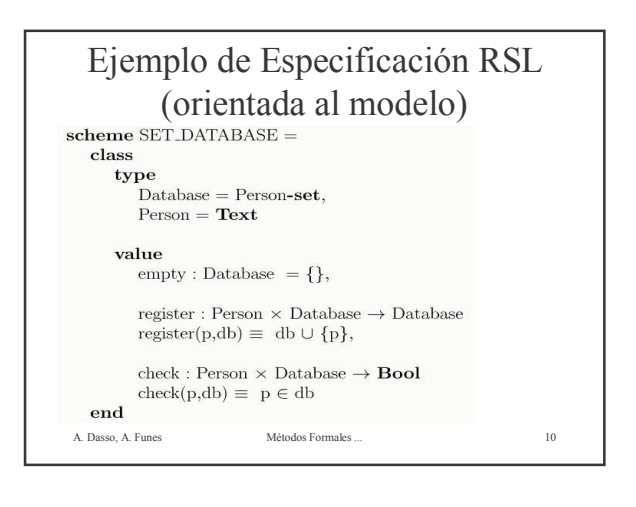

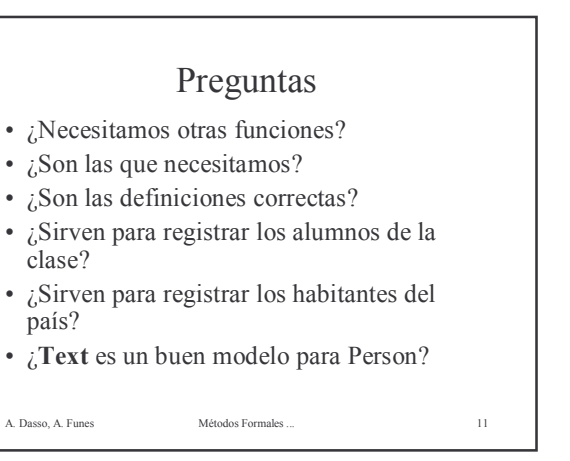

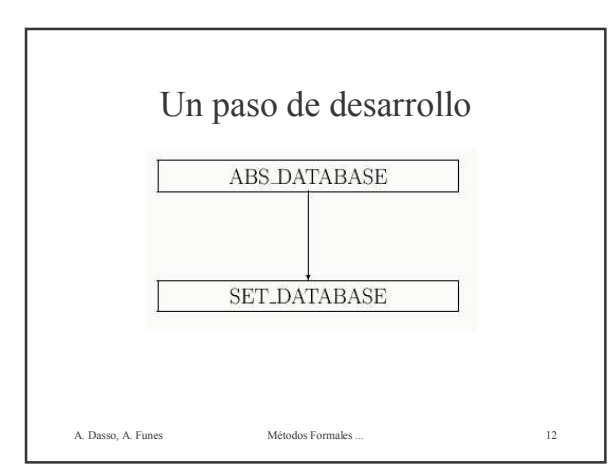

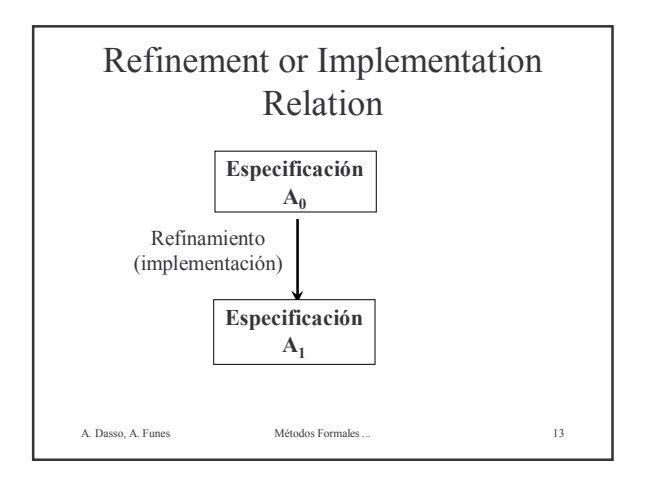

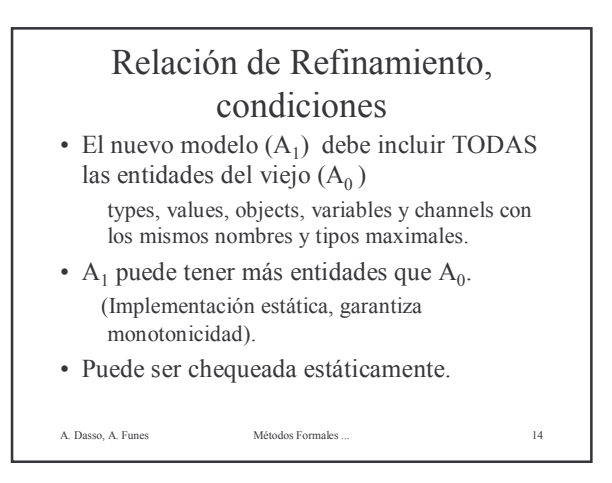

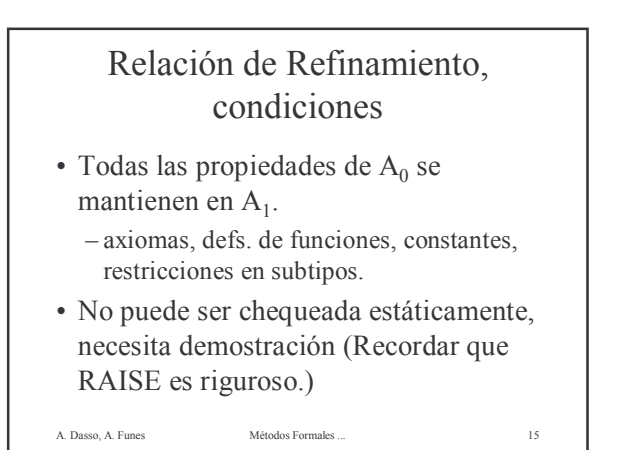

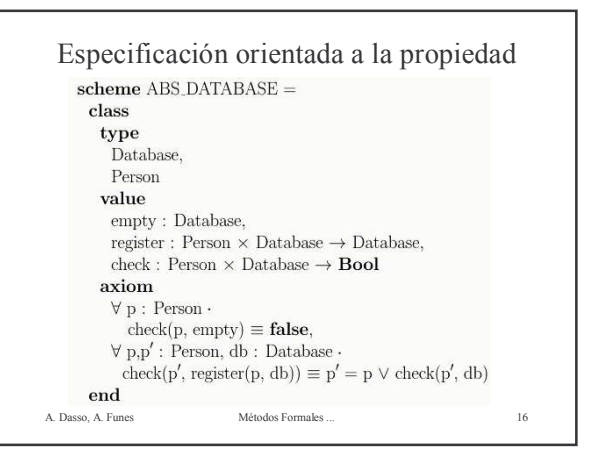

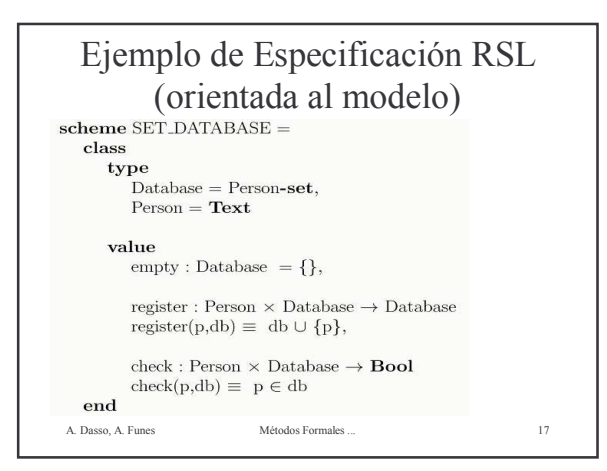

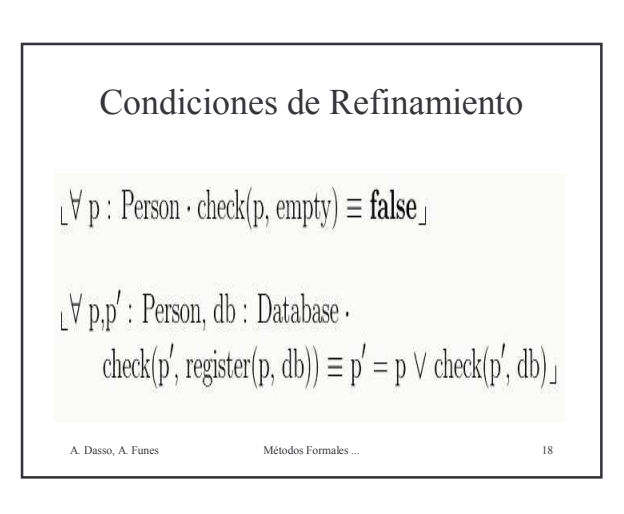

#### Verificación  $_{L}$ check $(p',$  register $(p, db)) \equiv p' = p \vee$ check $(p', db)$  $t$  energy p, respectively  $\text{check}(p', db \cup \{p\}) \equiv p' = p \lor \text{check}(p', db)$ unfold check: union check:<br>  $\iota_p' \in (\text{db} \cup \{p\}) \equiv p' = p \lor \text{check}(p', \text{db}) \bot$ <br>
unfold check: unfold check:<br>  $\iota_p' \in (\text{db} \cup \{p\}) \equiv p' = p \lor p' \in \text{db}$ <br>
isin\_union:  $p' \in \text{db} \vee p' \in \{p\} \equiv p' = p \vee p' \in \text{db}$  $\lim_{p \to \infty} \frac{p}{p} \leq \frac{p}{p} = p' = p \lor p' \in \text{d}$ <br> $\lim_{p \to \infty} \frac{p}{p} \leq \frac{p}{p} = p' = p \lor p' \in \text{d}$ <br>or commutativity:  $p' = p \lor p' \in db \equiv p' = p \lor p' \in db$ is\_annihilation:  $\mathbf{u}^{\mathrm{true}}$ A. Dasso, A. Funes Métodos Formales ... 19

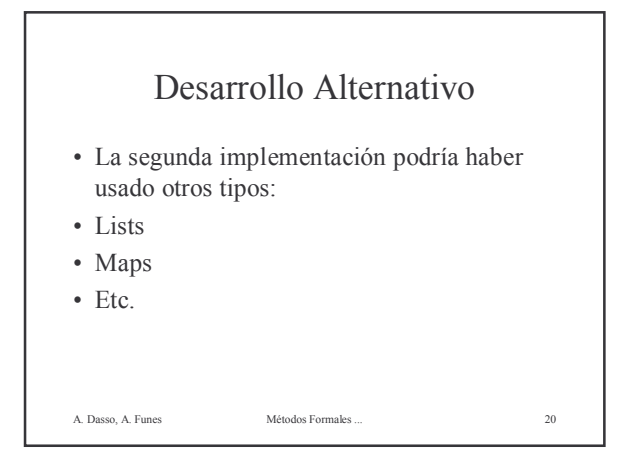

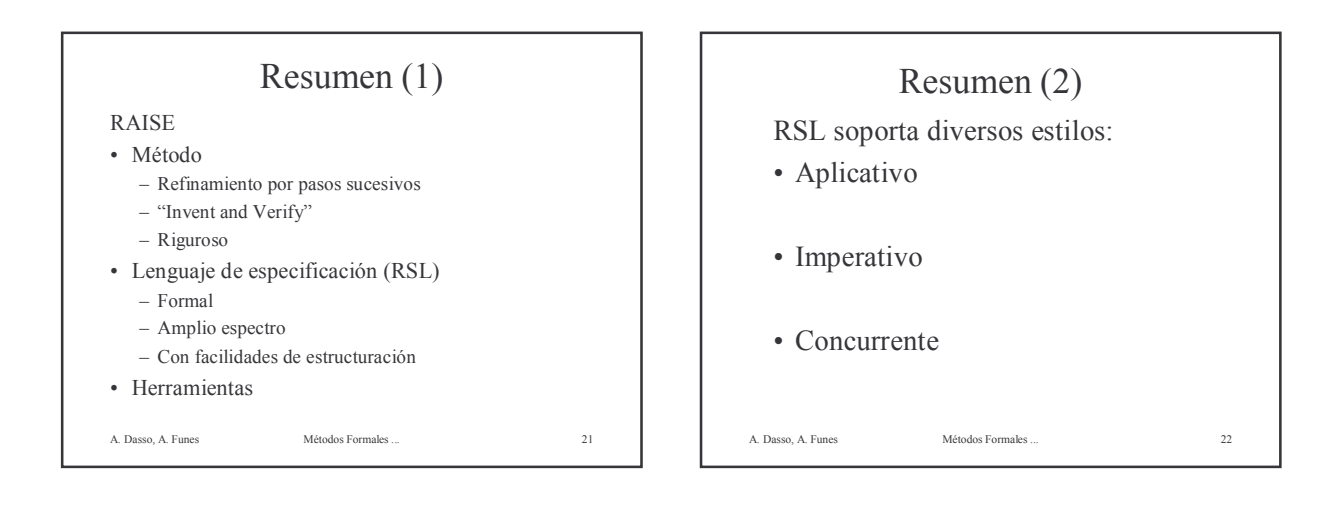

### Resumen (3)

- La mayor parte del curso usará el estilo aplicativo, el cual es cercano a la programación funcional y a la matemática.
- El estilo imperativo es similar a la programación imperativa tradicional, con variables, asignaciones, secuencias, loops, etc.
- El estilo concurrente soporta la especificación de aspectos concurrentes.

A. Dasso, A. Funes Métodos Formales ... 23

Aspectos Sintácticos de RSL

A. Dasso, A. Funes Métodos Formales ... 24

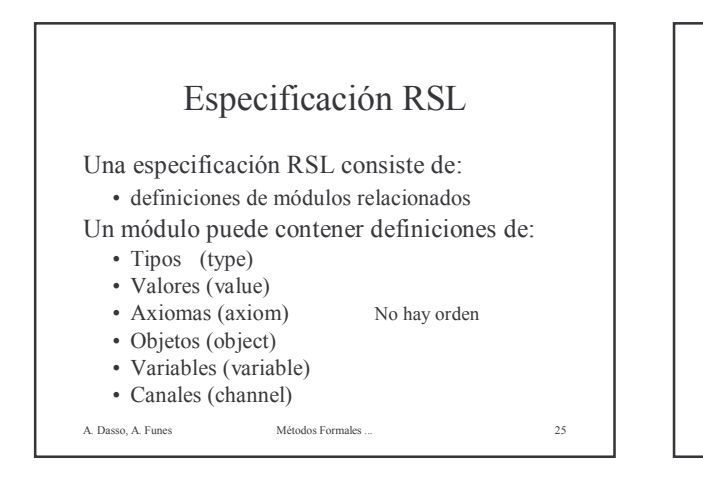

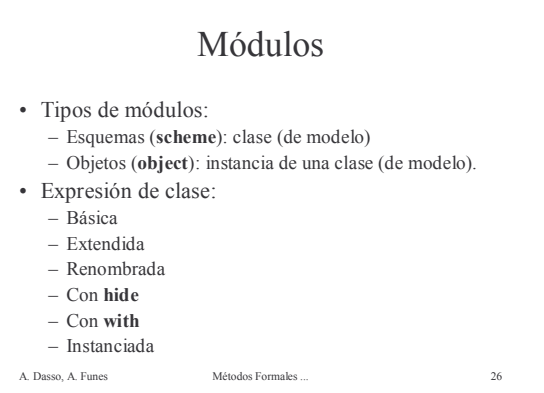

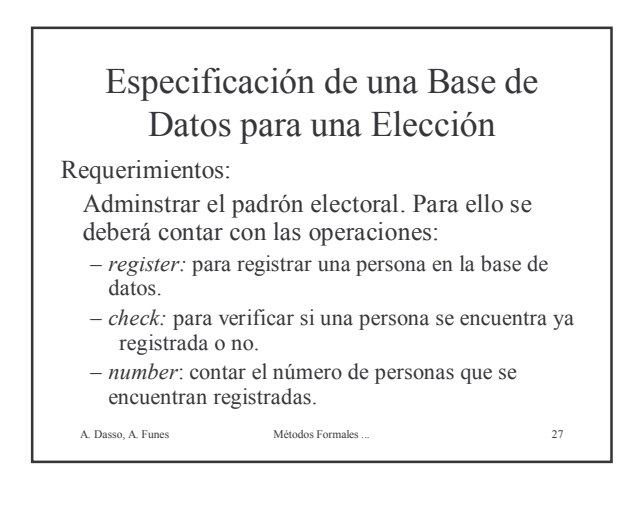

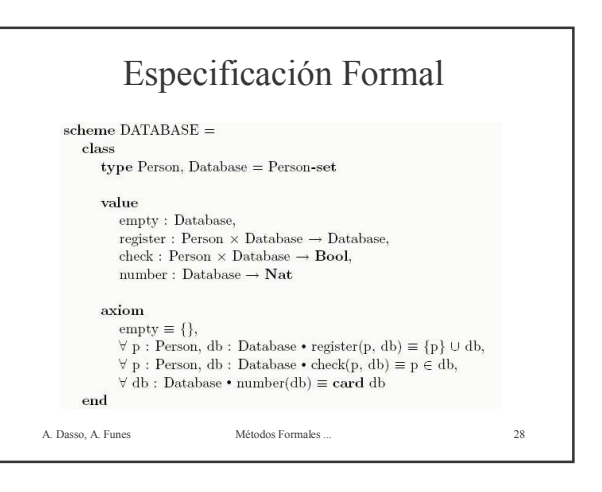

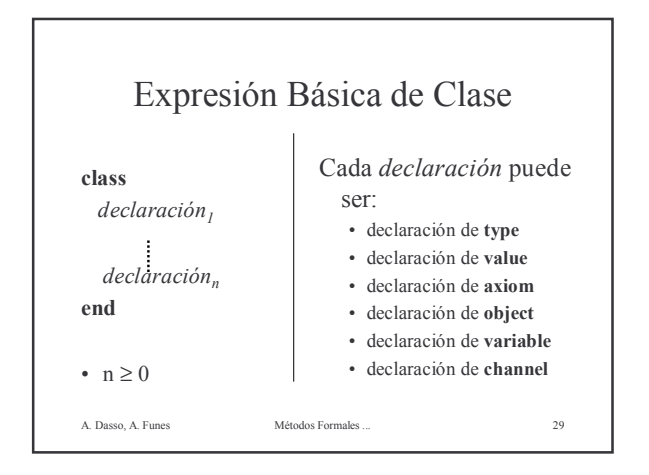

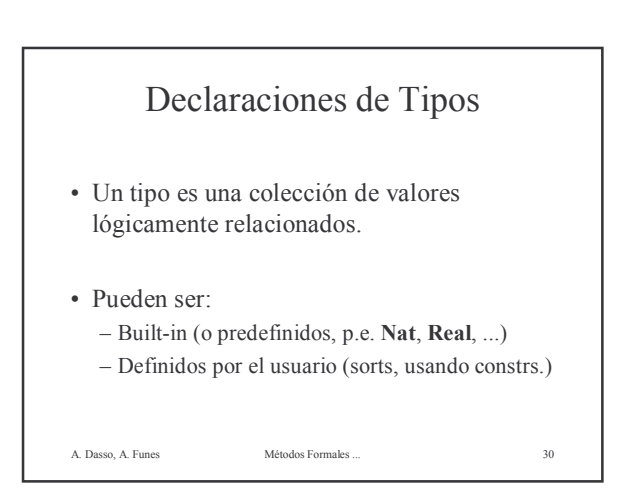

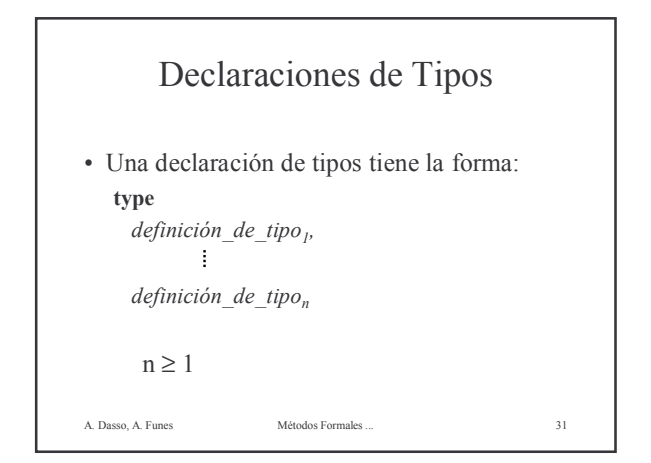

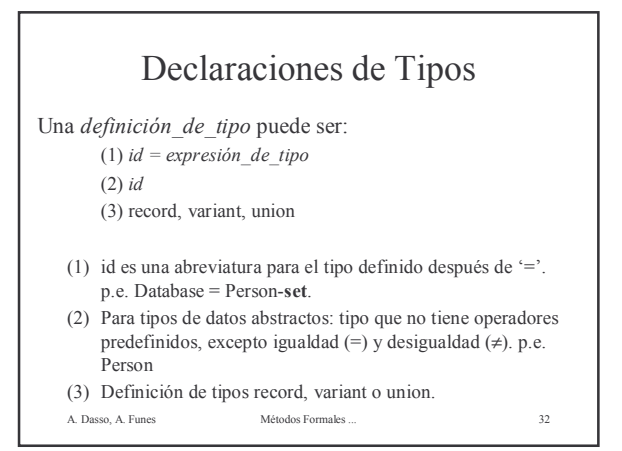

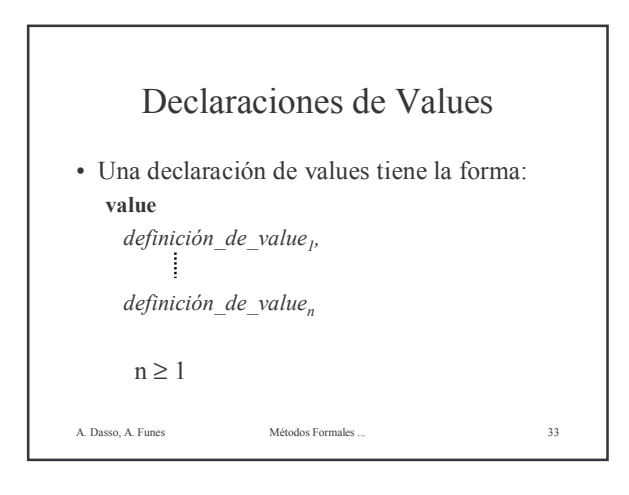

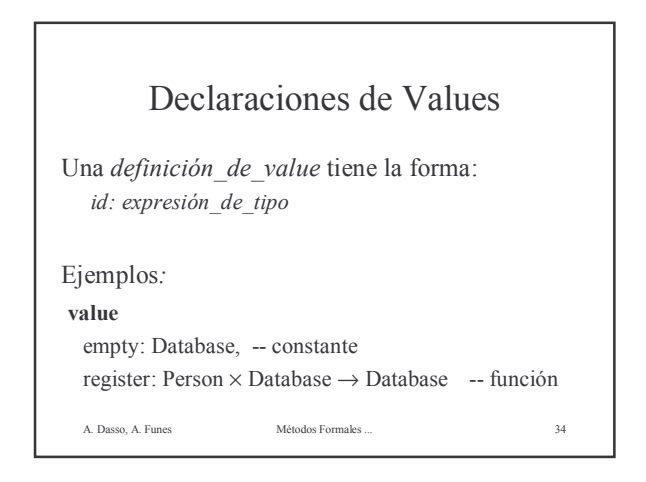

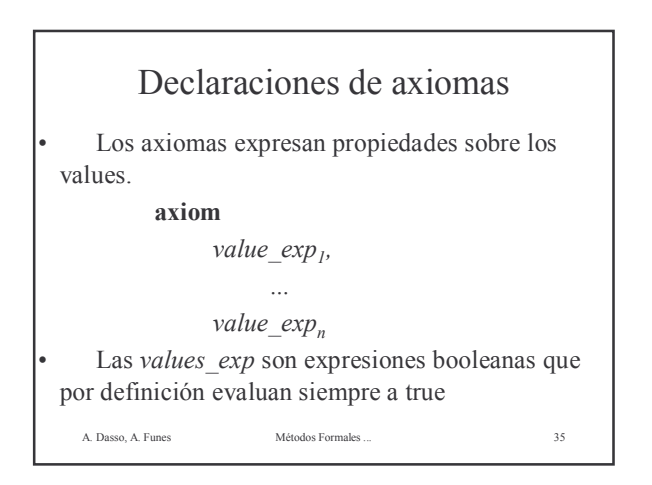

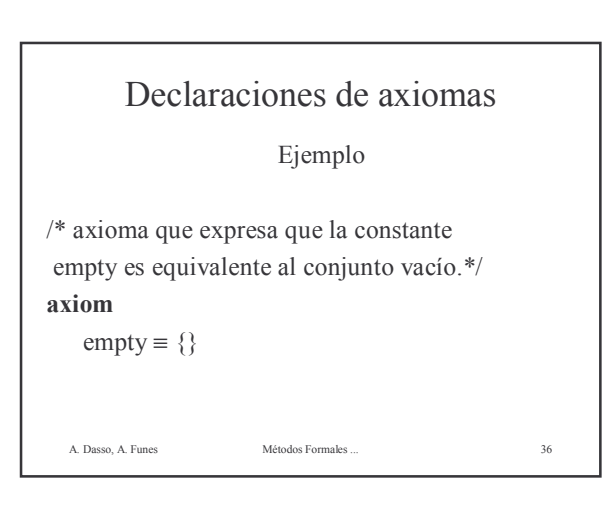

![](_page_6_Figure_0.jpeg)

![](_page_6_Figure_1.jpeg)

![](_page_6_Figure_2.jpeg)

![](_page_6_Figure_3.jpeg)

![](_page_6_Figure_4.jpeg)

![](_page_6_Figure_5.jpeg)

![](_page_7_Figure_0.jpeg)

![](_page_7_Picture_349.jpeg)

![](_page_7_Figure_2.jpeg)

![](_page_7_Figure_3.jpeg)

## Lógica Condicional

 $~\sim$  expr≡ if expr then false else true end

 $expr_1 \wedge expr_2 \equiv \textbf{if} expr_1 \textbf{ then} expr_2 \textbf{ else } \textbf{false end}$ 

 $expr_1 \vee expr_2 \equiv \textbf{if} expr_1 \textbf{ then true else } expr_2 \textbf{ end}$ 

 $\exp r_1 \Rightarrow \exp r_2 \equiv \textbf{if} \exp r_1 \textbf{then} \exp r_2 \textbf{else} \textbf{true} \textbf{end}$ 

- Se debe tener en cuenta el orden de evaluación cuando se usan las conectivas infijo.
- A. Dasso, A. Funes Métodos Formales ... 47 • Es condicional porque la 2da. expr. es evaluada sólo si el valor de la 1ra. no es suficiente para determinar el valor de la expresión completa.

![](_page_7_Figure_11.jpeg)

A. Dasso, A. Funes ... ... ... Métodos Formales

![](_page_8_Figure_0.jpeg)

![](_page_8_Picture_290.jpeg)

![](_page_8_Picture_291.jpeg)

![](_page_8_Picture_292.jpeg)

![](_page_8_Picture_293.jpeg)

![](_page_8_Picture_294.jpeg)

![](_page_9_Figure_0.jpeg)

![](_page_9_Picture_283.jpeg)

![](_page_9_Figure_2.jpeg)

![](_page_9_Figure_3.jpeg)

![](_page_9_Picture_284.jpeg)

![](_page_9_Picture_285.jpeg)

![](_page_10_Picture_0.jpeg)

### El tipo Real

El literal Real denota el tipo conteniendo los números reales: ..., -4.33, ..., 1.0,..., 12.277,...

Int no es un subtipo de Real => Operadores de conversión:

A. Dasso, A. Funes Métodos Formales ... 62

int: Real → Int // retorna valor más cercano a cero real: Int  $\rightarrow$  Real

A. Dasso, A. Funes Métodos Formales ... 63 El tipo Real int  $4.6 = 4$ int  $-4.6 = -4$ real  $5 = 5.0$ real ((int 5.2)  $/2$ ) = 2.0 A. Dasso, A. Funes Métodos Formales ... 64 El tipo Real abs: Real  $\rightarrow$  Real  $>$ : Real  $\times$  Real  $\rightarrow$  Bool  $\leq$  Real  $\times$  Real  $\rightarrow$  Bool  $≥: Real \times Real \rightarrow Bool$ ≤: Real × Real → Bool +:  $Real \times Real \rightarrow Real$  $-$ : Real  $\times$  Real  $\rightarrow$  Real \* :Real  $\times$  Real  $\rightarrow$  Real  $\ell$ : Real  $\times$  Real  $\stackrel{\sim}{\rightarrow}$  Real  $\uparrow$ : Real  $\times$  Real  $\tilde{\rightarrow}$  Real

## Los tipos Char y Text El literal Char denota el tipo conteniendo los caracteres: 'A', 'b', etc.

El literal Text denota el tipo conteniendo strings de caracteres.

p.e.: "esto es un texto ", ""

Text es una abreviatura para Char\* (lista de Char), en consecuencia se le pueden aplicar todos los operadores definidos para listas en RSL.

![](_page_10_Figure_10.jpeg)

![](_page_10_Figure_11.jpeg)

![](_page_11_Picture_176.jpeg)

![](_page_11_Figure_1.jpeg)

3. Which of the following expressions are true: (a)  $\forall i : \textbf{Int} \cdot \exists j : \textbf{Int} \cdot i + j = 0$ (b)  $\forall i : \text{Int} \cdot \exists j : \text{Nat} \cdot i + j = 0$ (c)  $\exists i : \text{Int} \cdot \forall j : \text{Int} \cdot i + j = 0$ 4. Write an RSL value expression which expresses the fact that there is not a largest integer. 5. Complete the following definition of a function which tests whether a natural number is even. is\_even : Nat  $\rightarrow$  Bool is\_even(n)  $\equiv$ 

![](_page_11_Picture_3.jpeg)

![](_page_11_Picture_4.jpeg)

![](_page_11_Figure_5.jpeg)

![](_page_12_Figure_0.jpeg)

![](_page_12_Figure_1.jpeg)

![](_page_12_Figure_2.jpeg)

![](_page_12_Figure_3.jpeg)

![](_page_12_Figure_4.jpeg)

![](_page_12_Figure_5.jpeg)